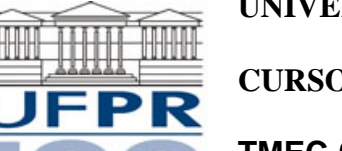

**UNIVERSIDADE FEDERAL DO PARANÁ** 

# **CURSO DE ENGENHARIA MECÂNICA**

**TMEC-001 Cálculo Numérico** 

Professor **Luciano Kiyoshi Araki**  (sala 7-30/Lena-2, lucianoaraki@gmail.com, fone: 3361-3126)

Internet: http://ftp.demec.ufpr.br/disciplinas/TMEC001/Prof.Luciano\_Araki

## **ALGORITMOS PARA SOLUÇÃO DE SISTEMAS DE EQUAÇÕES NÃO-LINEARES**

## **ALGORITMO – MÉTODO DE NEWTON**

Para resolver o sistema não-linear  $\mathbf{F}(x) = \mathbf{0}$  dada uma aproximação inicial  $x^{(0)}$ .

DADOS DE ENTRADA: o número de equações e incógnitas *n*; a aproximação inicial  $x = x^{(0)}$ ; tolerância TOL; número máximo de iterações *itmax*.

SAÍDA: a solução aproximada *x*1, *x*2, ..., *xn* ou uma mensagem de que o número máximo de iterações foi excedido.

- Passo 1: Realizar um ciclo com *k* variando de 1 a *itmax*.
	- Executar os passos 2 a 5.
		- Passo 2: Calcular  $\mathbf{F}(\mathbf{x}) \in \mathbf{J}(\mathbf{x})$ , em que  $J(\mathbf{x})_{i,j} = (\partial f_i(\mathbf{x})/\partial x_i)$ , com  $1 \le i \le n$  e  $1 \le j \le n$ .
		- Passo 3: Resolver o sistema linear *n* x *n* dado por  $J(x)y = -F(x)$  para a variável **y**.
		- Passo 4: Fazer  $\mathbf{x} = \mathbf{x} + \mathbf{v}$ .
		- Passo 5: Se  $\|\mathbf{y}\|$  < tol então:

Apresentar os resultados:  $x_1, x_2, ..., x_n$ .

Interromper o processo (O procedimento foi bem sucedido).

Passo 6: Mensagem de advertência: O número máximo de iterações foi excedido.

#### **ALGORITMO – MÉTODO DE NEWTON MODIFICADO (JACOBIANO FIXO)**

Para resolver o sistema não-linear  $\mathbf{F}(x) = 0$  dada uma aproximação inicial  $x^{(0)}$ .

DADOS DE ENTRADA: o número de equações e incógnitas *n*; a aproximação inicial  $x = x^{(0)}$ ; tolerância TOL; número máximo de iterações *itmax*; número de iterações *fix* para o qual o Jacobiano é mantido fixo.

SAÍDA: a solução aproximada *x*1, *x*2, ..., *xn* ou uma mensagem de que o número máximo de iterações foi excedido.

- Passo 1: Realizar um ciclo com *k* variando de 1 a *itmax*. Executar os passos 2 a 5. Passo 2: Calcular  $\mathbf{F}(\mathbf{x}) \in \mathbf{J}(\mathbf{x})$ , em que  $J(\mathbf{x})_{i,j} = (\partial f_i(\mathbf{x})/\partial x_i)$ , com  $1 \le i \le n$  e  $1 \le j \le n$ . Manter o Jacobiano fixo por *fix* iterações.
	- Passo 3: Resolver o sistema linear *n* x *n* dado por  $J(x)y = -F(x)$  para a variável y.

Passo 4: Fazer  $\mathbf{x} = \mathbf{x} + \mathbf{v}$ .

Passo 5: Se  $\|\mathbf{y}\|$  < tol então:

Apresentar os resultados:  $x_1, x_2, ..., x_n$ .

Interromper o processo (O procedimento foi bem sucedido).

Passo 6: Mensagem de advertência: O número máximo de iterações foi excedido.

#### **ALGORITMO – MÉTODO DE NEWTON MODIFICADO – JACOBIANO NUMÉRICO**

Para resolver o sistema não-linear  $\mathbf{F}(x) = 0$  dada uma aproximação inicial  $x^{(0)}$ .

DADOS DE ENTRADA: o número de equações e incógnitas *n*; a aproximação inicial *x* **=** *x***(0)**; tolerância TOL; número máximo de iterações *itmax*.

SAÍDA: a solução aproximada *x*1, *x*2, ..., *xn* ou uma mensagem de que o número máximo de iterações foi excedido.

Passo 1: Realizar um ciclo com *k* variando de 1 a *itmax*. Executar os passos 2 a 5. Passo 2: Calcular  $\mathbf{F}(\mathbf{x})$  e  $\mathbf{J}(\mathbf{x})$ , com  $1 \le i \le n$  e  $1 \le j \le n$  e:

$$
J(\mathbf{x})_{i,j} = \frac{\partial f_i}{\partial x_j} (\mathbf{x}^{(k)}) \approx \frac{f_i(\mathbf{x}^{(k)} + \mathbf{e}_j h) - f_i(\mathbf{x}^{(k)})}{h}
$$

- Passo 3: Resolver o sistema linear *n* x *n* dado por  $J(x)v = -F(x)$  para a variável v.
- Passo 4: Fazer  $\mathbf{x} = \mathbf{x} + \mathbf{y}$ .
- Passo 5: Se  $\|\mathbf{y}\|$  < tol então:

Apresentar os resultados:  $x_1, x_2, ..., x_n$ .

Interromper o processo (O procedimento foi bem sucedido).

Passo 6: Mensagem de advertência: O número máximo de iterações foi excedido.